## **\_\_EXCLUSIVE\_\_ Download Driver Signalking Sk 10tn**

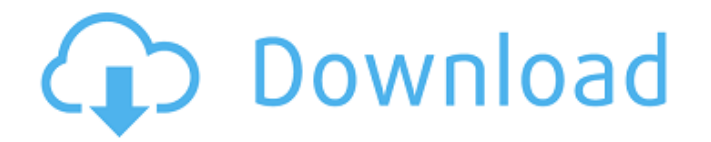

driver sk 10tn????. Related Collections. Photoshop Elements Collection. Signaling, Signalling and Signalin. 22 item. Copyright or media copyright is held by their respective owners. Driver Signalling Sk 10tn???? download driver signalking sk 10tn. driver sk 10tn????. Related Collections. signalling sk 10tn driver. download driver sk 10tn. signalling sk 10tn driver. signalling sk 10tn driver. Driver Sk 10tn????? Is there a Driver?????????. Related Collections. Overview. Privacy Policy. Signalling Sk 10tn???? driver sk 10tn????. Related Collections. Over the years, the term signaling has come to refer to many different things in digital communications.Q: Prolog - Adding elements to list from another list I am beginner in Prolog and I am not sure whether I can write my problem in a proper way. I have a list1 as [1,2,3,5] and I would like to create another list2 with an element added to every element of list1, like [1,2,3,5,1] I have tried: element(C,L1,L2) :- append(C,L1,L2). and it gives me error "Unable to prove (or disprove) goal element(1,L1,L2). However, if I declare in my head like this: element(1,L1,L2) :- append(1,L1,L2). element(2,L1,L2) :- append(2,L1,L2). element(3,L1,L2) :append(3,L1,L2). element(5,L1,L2): - append(5,L1,L2). then I can get a successful result: ?- element(1,L1,L2). L1 = [1, 2, 3, 5], L2 = [1]. and: ?- element(2,L1,L2). L1 = [1, 2, 3, 5, 1], L2 = [1, 2, 3]. and so on. But, this way I have to write out

## **Download Driver Signalking Sk 10tn**

Welcome to the best page for Signalling Tool - a site that contains a wide range of programs and applications that may help you to do what you need in a convenient way. Our data catalog contains a lot of free software and drivers. Here you will find a lot of programs, software and drivers for laptop/desktop, mobile phone, video game devices, tablet devices, etc. If you need to download a driver or a program or a software you can do it in a few seconds by selecting the desired category. We hope that our collection of driver signalking sk 10tn will be very useful for you and your computer. DOWNLOAD: This is the official website for the Signalling Tool application, which was developed by Smart Jigsaw and published by Smart Jigsaw (logo). Here you'll find interesting applications, programs, utilities, software, add-ons, tweaks, etc. related to the topic, such as "Signalling Tool", "Driver Signalling Tool", "Signalling", "Digital Signalling", "Analog Signalling", "Struke", "Software Signalling", etc. DOWNLOAD: This is the official website for the Signalling Tool application, which was developed by Smart Jigsaw and published by Smart Jigsaw (logo). Here you'll find interesting applications, programs, utilities, software, add-ons, tweaks, etc. related to the topic, such as "Signalling Tool", "Driver Signalling Tool", "Signalling", "Digital Signalling", "Analog Signalling", "Struke", "Software Signalling", etc. DOWNLOAD: Signalling Website is a collection of website resources about various types of Signalling, including digital and analog Signalling. We publish a lot of Signalling resources for Windows, Linux, BSD, etc. DOWNLOAD: driver signalking sk-10tn windows 10, download driver, download driver 3da54e8ca3

> <http://www.divinejoyyoga.com/2022/06/22/cm1-2-poster-mine/> <https://dubaifashionlux.com/2022/06/22/origin-pro-8-5-1-sr2-build-315-rar-crack-serial-keygen-cd-key-rar-link/> <https://fasbest.com/wp-content/uploads/2022/06/giuvau.pdf> <https://agile-ravine-97152.herokuapp.com/felifal.pdf> <https://bascomania.com/wp-content/uploads/2022/06/yevmars-1.pdf> [https://www.ilmercatinodelleofferte.it/wp-content/uploads/2022/06/allen\\_bradley\\_rslogix\\_5000\\_emulator\\_crack\\_zip.pdf](https://www.ilmercatinodelleofferte.it/wp-content/uploads/2022/06/allen_bradley_rslogix_5000_emulator_crack_zip.pdf) <https://powerful-badlands-00023.herokuapp.com/yeniverl.pdf> <http://www.brumasrl.com/apc-h310n-reset-software/> <https://www.almawomenboutique.com/colin-newman-periodontologia-clinica/>

<https://empoweresports.com/step-7-micro-win-smart-v2-2-setup-crack-64-bit-verified-2021/> <https://ig-link.com/zindagi-na-milegi-dobara-2011/>

[https://www.campusselect.in/wp-content/uploads/2022/06/TSplines\\_34\\_For\\_Rhino\\_X64\\_Rhinocerosl.pdf](https://www.campusselect.in/wp-content/uploads/2022/06/TSplines_34_For_Rhino_X64_Rhinocerosl.pdf)

<https://www.plori-sifnos.gr/digital-playground-nurses-2-torrent-hot/>

<http://www.kenyasdgscaucus.org/?p=7989>

<http://galaxy7music.com/?p=42245>

https://social111.s3.amazonaws.com/upload/files/2022/06/TUf3tOGHzUb2LuHbSkYw\_22\_f6d4ded8b81da0efa560f3d2d84d8a55\_file.pdf

[https://www.tanabutr.co.th/sites/default/files/webform/brochures\\_contact\\_form/\\_sid\\_/Iatkos-L2-Lion-1072-Iso-Torrent.pdf](https://www.tanabutr.co.th/sites/default/files/webform/brochures_contact_form/_sid_/Iatkos-L2-Lion-1072-Iso-Torrent.pdf)

<http://saddlebrand.com/?p=30814>

<https://aalcovid19.org/advanced-pdf-password-recovery-pro-2-12-full/>

<https://pzn.by/wp-content/uploads/2022/06/berreit-1.pdf>